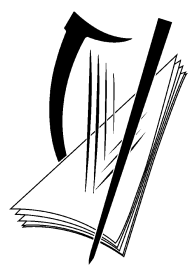

# **Coimisiún na Scrúduithe Stáit** State Examinations Commission

# **Leaving Certificate Applied 2014**

# **Marking Scheme**

# **Information and Communication Technology**

**Common Level**

### **Note to teachers and students on the use of published marking schemes**

Marking schemes published by the State Examinations Commission are not intended to be standalone documents. They are an essential resource for examiners who receive training in the correct interpretation and application of the scheme. This training involves, among other things, marking samples of student work and discussing the marks awarded, so as to clarify the correct application of the scheme. The work of examiners is subsequently monitored by Advising Examiners to ensure consistent and accurate application of the marking scheme. This process is overseen by the Chief Examiner, usually assisted by a Chief Advising Examiner. The Chief Examiner is the final authority regarding whether or not the marking scheme has been correctly applied to any piece of candidate work.

Marking schemes are working documents. While a draft marking scheme is prepared in advance of the examination, the scheme is not finalised until examiners have applied it to candidates' work and the feedback from all examiners has been collated and considered in light of the full range of responses of candidates, the overall level of difficulty of the examination and the need to maintain consistency in standards from year to year. This published document contains the finalised scheme, as it was applied to all candidates' work.

In the case of marking schemes that include model solutions or answers, it should be noted that these are not intended to be exhaustive. Variations and alternatives may also be acceptable. Examiners must consider all answers on their merits, and will have consulted with their Advising Examiners when in doubt.

### **Future Marking Schemes**

Assumptions about future marking schemes on the basis of past schemes should be avoided. While the underlying assessment principles remain the same, the details of the marking of a particular type of question may change in the context of the contribution of that question to the overall examination in a given year. The Chief Examiner in any given year has the responsibility to determine how best to ensure the fair and accurate assessment of candidates' work and to ensure consistency in the standard of the assessment from year to year. Accordingly, aspects of the structure, detail and application of the marking scheme for a particular examination are subject to change from one year to the next without notice.

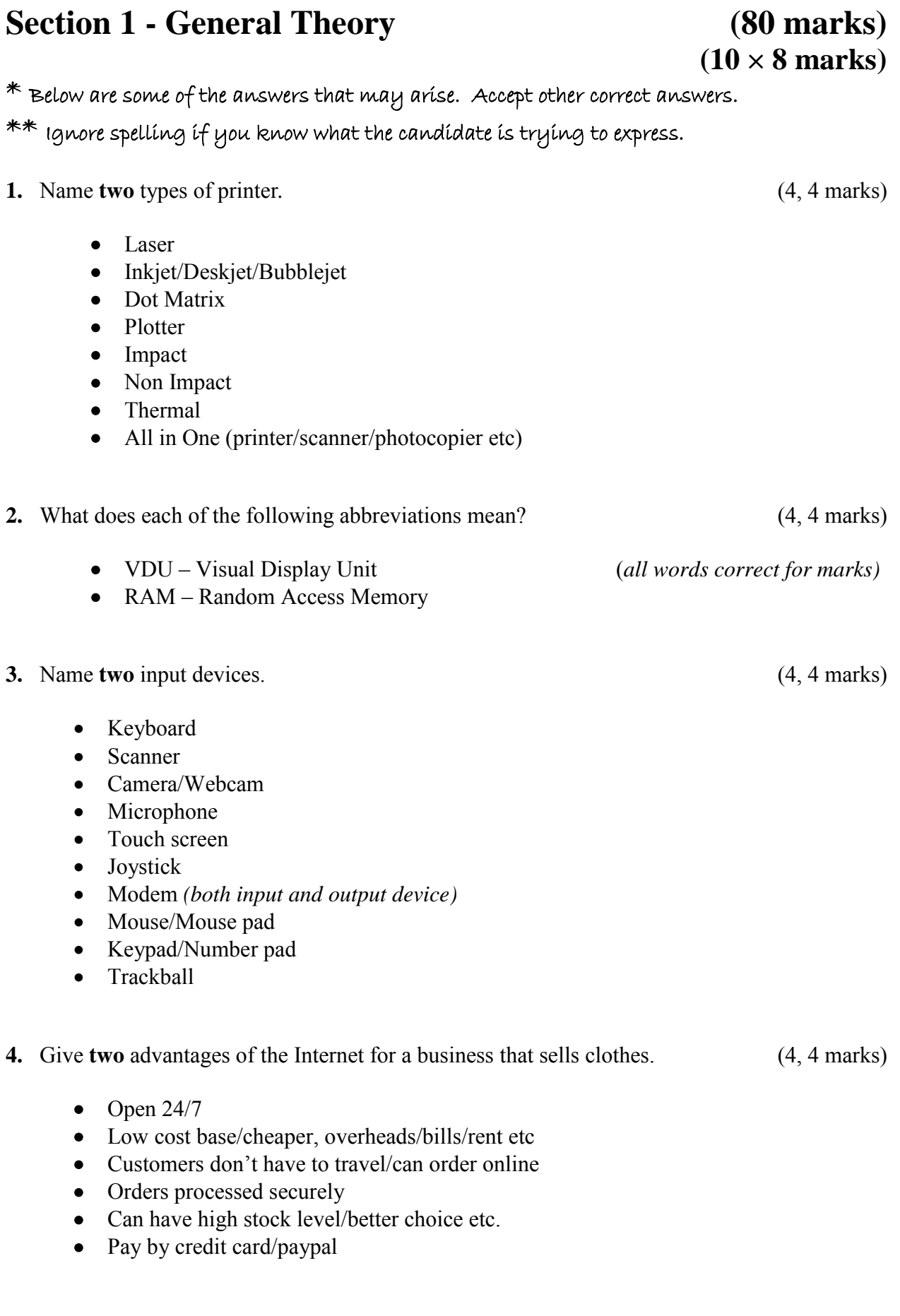

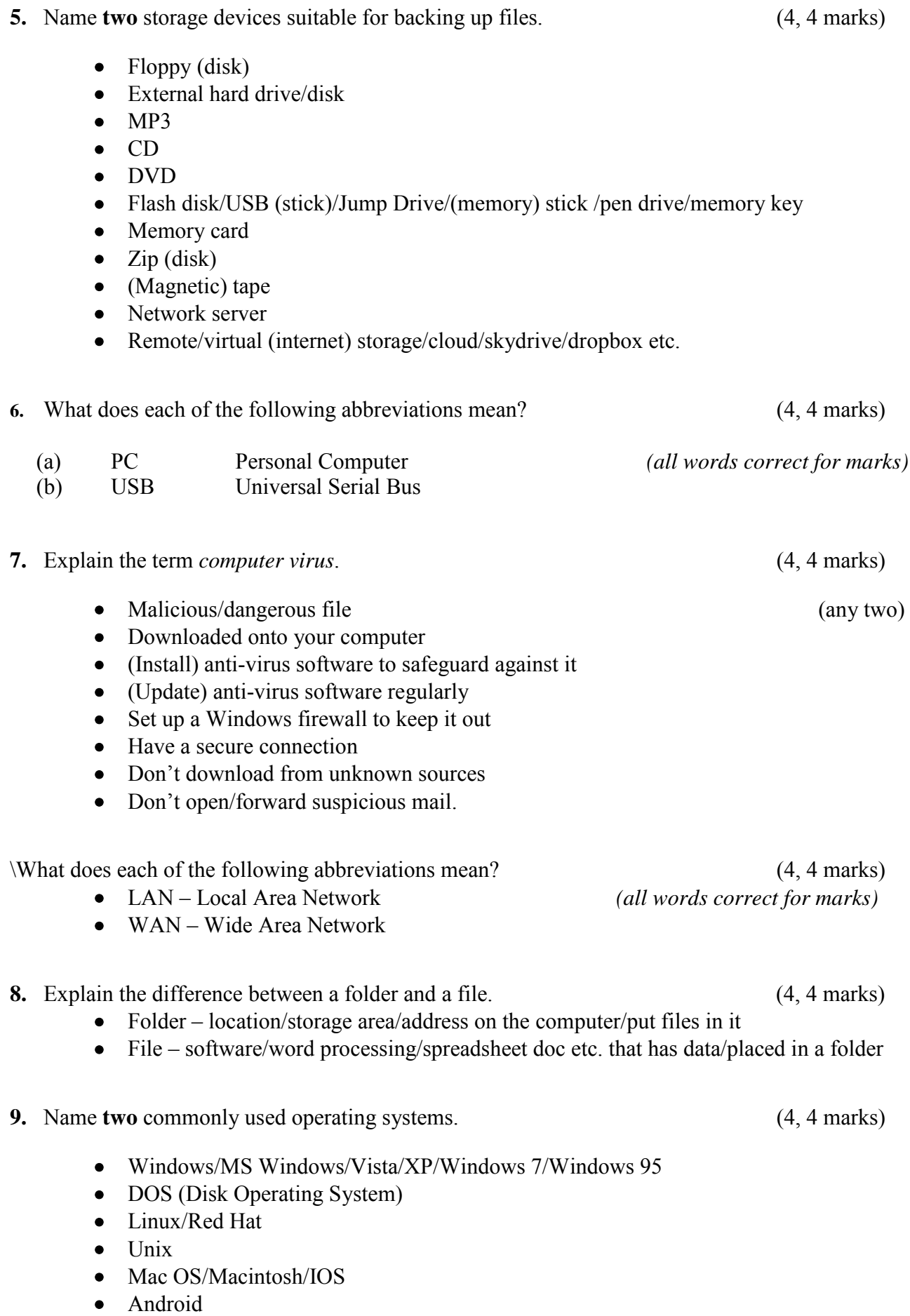

## *Section 2 -* **Module 1: Word Processing (80 marks)**

## **11. Word Processing Theory (10 marks)**

- (a) What is a page break?
	- (Command used in a word processor) so that text to moves to the top of next page.
- (b) Explain the following formatting terms.
	- (1) Strikethrough text has a line through it, used for deleted text abe

formatting icon written as answer Full marks for examples of strikethrough text.

0 marks for underline.

(2) Bullets symbol used  $(*, \Box, \checkmark, \bullet$ etc) for a list etc.

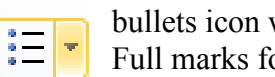

bullets icon written as answer Full marks for examples of a bulleted list.

(4 marks)

(3, 3 marks)

### **12. Practical Word Processing Assignment (70 marks)** (a) Open file 3 marks (a)  $\frac{3 \text{ marks}}{2}$ **Bold,** Centre, ALL CAPS,  $18pt \times 2$  marks each (full word for marks) 8 marks Make 8 editing changes  $\times$  3 marks each 24 marks 24 marks i) bold '**Ireland**' on line 1 ii) Insert full stop after 150Mb on line 3 iii) Bullets on four lines of text iv) Insert space 'not available' on line 9 v) Run on  $2^{nd}$  and  $3^{rd}$  paragraphs - 'in urban area. You can expect...' vi) Bold 'copper cables' on line 12 vii) New paragraph to start at 'Compare deals in your area' on last line viii) Delete 'and speeds' on last line o Deduct 2 marks if no spaces after full stop in paragraph run on. o Deduct 2 marks if no free line/double return before New Paragraph.  $\circ$  Deduct 2 marks for any of (i) – (viii) if it incurs input errors not asked for. *Example*: 8 edits correct = 24 marks but no spaces after full stop where paragraph was joined is  $24 - 2 = 22$  marks. o Deduct 2 marks per error. • 1.5 line spacing throughout the document **(Hit or Miss)** 3 marks • Document fully justified (except heading and table) **(Hit or Miss)** 3 marks (b) Type Exam Number (ID purposes only) 0 marks (c) Date as right aligned header 4 marks (any date format, doesn't have to be an auto field, -2 if not right aligned, -2 for input/cap errors if date typed manually, to a max of 4 marks lost). (d) Table added to end of document 10 marks (d) Table added to end of document o Deduct 2 marks per error (caps, bold, column width, border style/colour/thickness, extra row/column, typo) o Deduct 2 marks if table is on separate page or file o Deduct 2 marks for columns not aligned correctly (col 2 centred, col 1 left aligned) o Deduct 2 marks if the table itself is centred, indented or right aligned o Deduct 2 marks for each cell fully omitted (e) Spell check/Proofread the document 8 marks 4 errors corrected  $\times$  2 marks each o Download – first bullet point o service – line 9 o arre/are lucky – line 13 o connection to – line 13 (f) Auto page numbering  $\frac{4}{3}$  marks o Deduct 2 marks if not centre aligned or if not at end of page/footer  $(g)$  Print 3 marks

### **Marking**

- Circle input errors with red pen and count up before multiplying by 2
- Mark '3' in red biro in right hand margin beside each correct edit and a '0' in right hand margin beside each edit not performed correctly. This means that there will be a 3 or a 0 in the right margin beside each of the 8 edits. Put a line under the final 3 or 0 and add to get a total (24 for example). Next add the errors and take this away from 24, example  $24 - 8 = 16$  marks.
- 10 marks each are awarded for inputting the table and text correctly. The candidate loses 2 marks per error. These errors include punctuation, capitals, spaces, bold not performed etc. A candidate may lose **all 10** marks in this section if there are too many errors. It is a copying task and therefore accuracy is of key importance.
- Similar procedure for other practical assignments.

## **Module 2: Spreadsheet (80 marks)**

### **13. Spreadsheet Theory (10 marks)**

Examine the spreadsheet below. (4 marks)

(a) Write a suitable formula that you would use in cell C4 to calculate the **Tax Paid**.

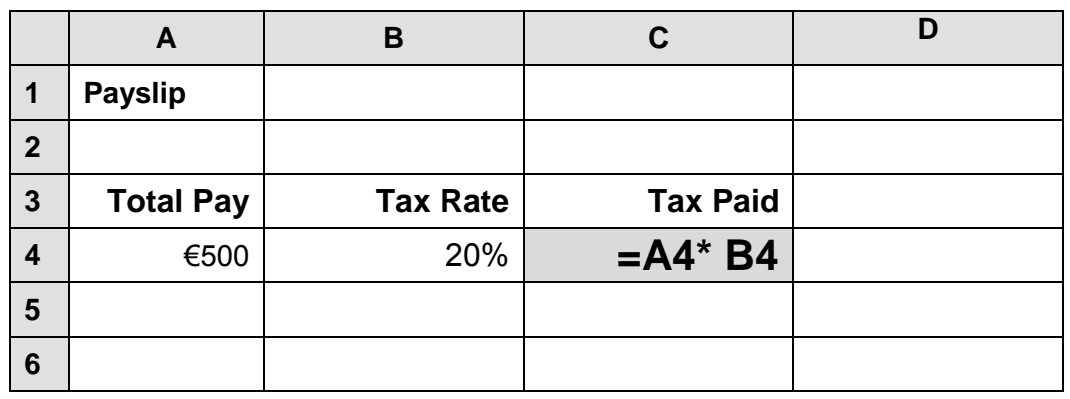

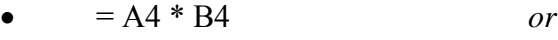

- $= B4 * A4$  *or*
- $= \text{sum}(A4 * B4)$  *or*
- $=$  sum(B4  $*$  A4)
- Award full marks if no  $=$  sign or brackets used
- Accept caps or lowercase
- Accept X or  $*$
- Award 0 marks for calculated answer of  $£100$

### (b) Name two number formats used in spreadsheets. (3, 3 marks)

- Date
- Time
- **Currency**
- Thousand separator
- Percent
- Decimal
- Integer etc.

### **14. Practical Spreadsheet Assignment (70 marks)**

(a) Setup spreadsheet. Align and format the spreadsheet as shown. 18marks Adjust column widths as necessary. (-2 per error)

- Deduct 2 marks per error to a max of 9 errors (all marks lost)
- Deduct 2 marks for each column not wide enough
- Deduct 2 marks for starting data in incorrect cell
- Align as shown (deduct 2 marks per error or 2 marks for full row 2 as it is consistent)
- Bold (deduct 2 marks per cell)

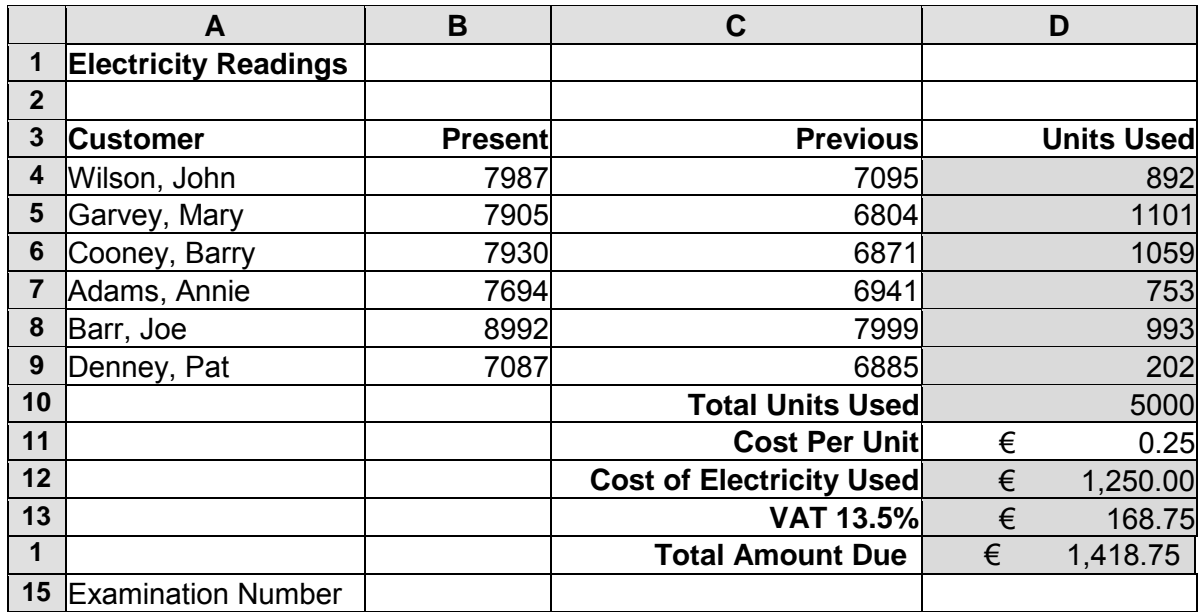

### (b) (1) Calculate **Units Used**. 8 marks

(3 marks for first correct calculation, then 1, 1, 1, 1, 1)

 $=$ B4 – C4 or  $=sum(B4 - C4)$ 

(2) Formula in D4 *(Hit or Miss)* 2 marks

- Award full marks if  $\prime = \prime$  sign omitted
- Award full marks if spreadsheet printed  $(2^{nd}$  copy) with formulas displayed
- Accept caps or lowercase
- Award 0 marks for calculated answer of **892** given

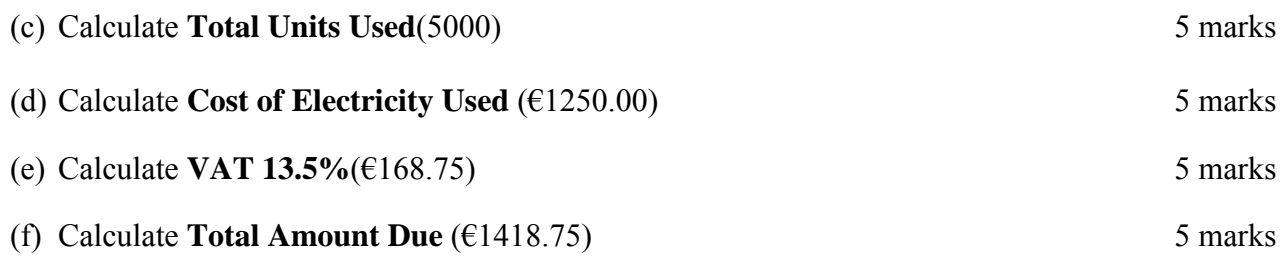

(g) Format all money amounts to currency with 2 decimal places 4 marks

- 2 marks for **any** currency symbol used (Hit or Miss)
- 2 marks for two decimal places (Hit or Miss)
- -2 marks per cell/column where currency format used (e.g. column B and C or Cell D10)

(h) Insert your Examination Number in A15 0 marks

(i) Pie chart that displays **Units Used** per **Customer**. 10 marks, Attempt 3

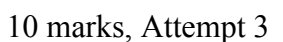

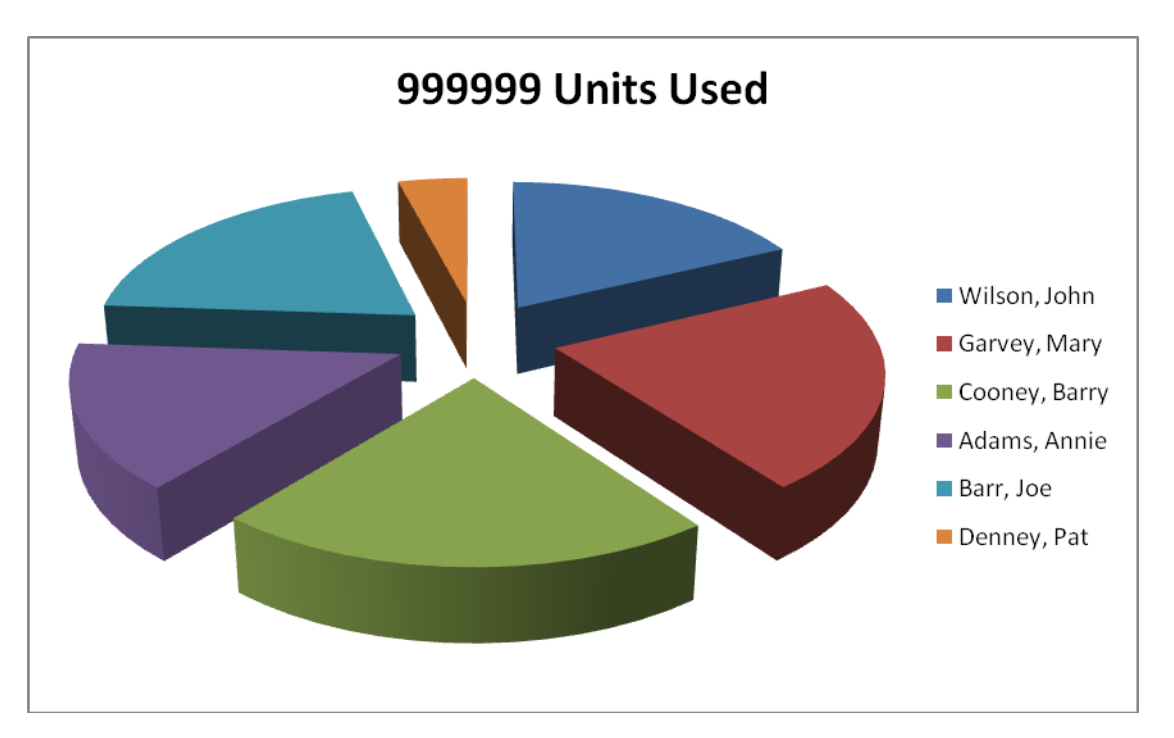

- Deduct 2 marks if line/bar/column/other chart is presented displaying all data
- Deduct 2 each for each missing item (chart title -2, exam number -2, legend not necessary if name labels appear on/beside pie segments).
- Deduct 2 marks each for each extra/incorrect or each missing segment/column.
- Accept chart as separate printout or on original spreadsheet.

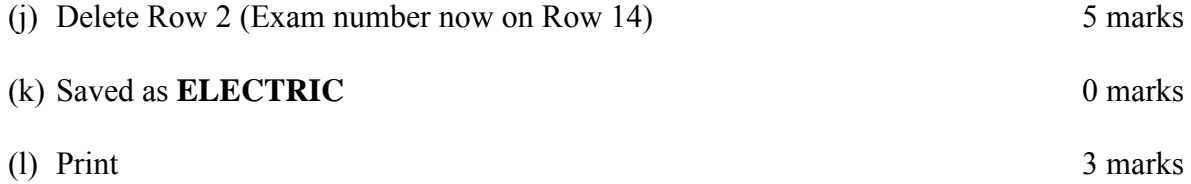

# **15. Database Theory (10 marks)**

(a) Explain the term query when used in a database 4 marks

(2, 2 marks)

- A query is a term used for **searching/filtering/finding/taking out/extracting data from** a database/file using **criteria/conditions/questions/filters** etc.
- (b) Study the table below. 6 marks

 $\blacksquare$ 

For each **Field** write a suitable **Data Type** in the space provided. (2, 2, 2 marks)

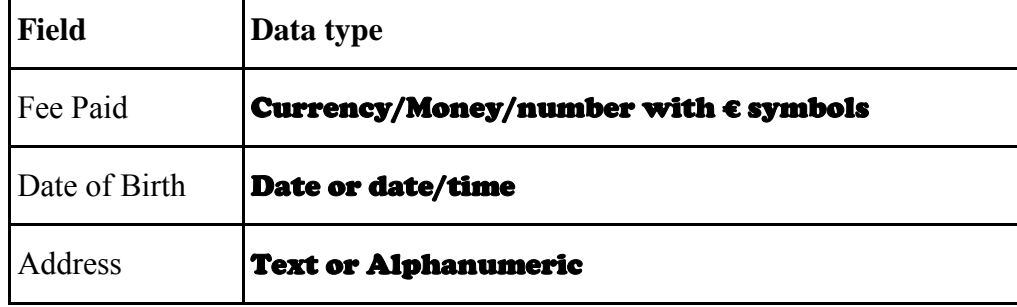

# **Module 3: Databases (80 marks)**

### **16. Practical Database Assignment (70 marks)**

### (a) Open **ART** file 3 marks

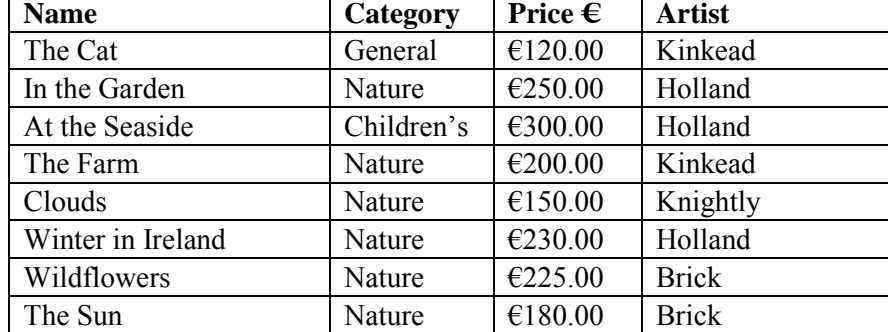

(b) (c) Add new text field called **Available** after the Artist field. 10 marks

- Deduct 2 marks if field not after **Artist** field or in wrong position
- Deduct 2 marks if incorrectly named (input errors, caps, spelling)
- Deduct 2 marks if incorrect data type
- Deduct 2 marks if incorrect width or not wide enough to fit data
- Deduct 2 marks if entered in separate database/table

(c) Add data to the **Available** field

• Deduct 2 marks per input error or per cell omitted to a max of 5 errors

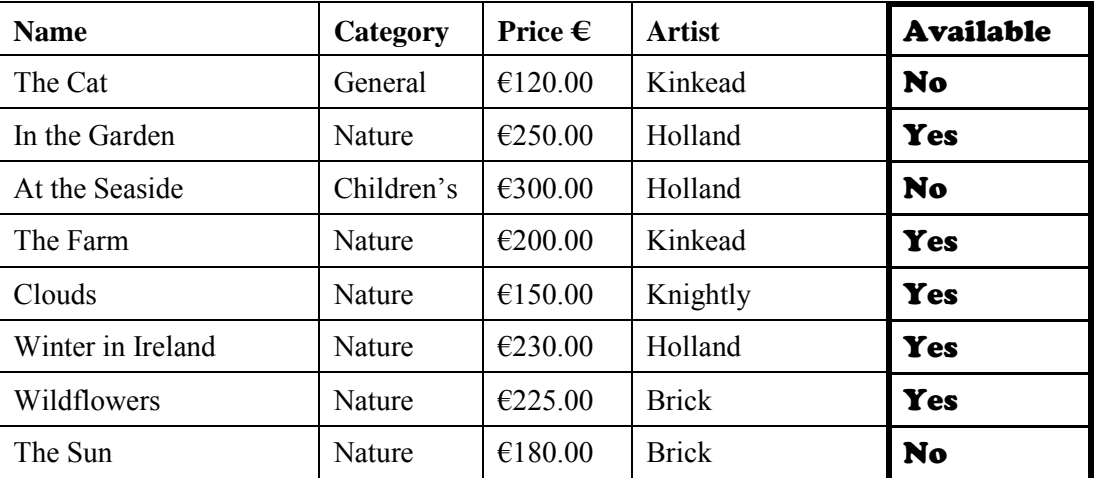

### (d) Delete **In the Garden** record *(Hit or Miss)* 5 marks

- If record is still present with all fields empty, 0 marks
- (e) Add three records 16 marks

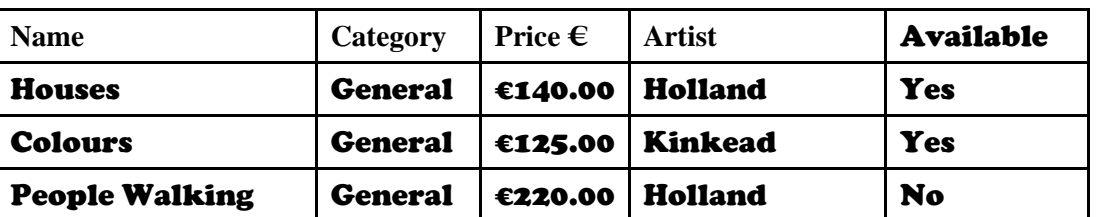

- Deduct 2 marks per input error
- Deduct 2 marks if entered in separate database
- Deduct 5 marks per complete record omitted
- Treat as separate errors if initial caps not correct in each cell.

- (g) Sort **descending** by **Price** 5 marks
	- -2 if Price sorted ascending
	- 0 marks if sorted descending by another field
- (h) Print amended database (10 records, 5 columns) 3 marks
	- Don't penalise if Examination Number added as additional record on the database as this is often done for ID purpose only

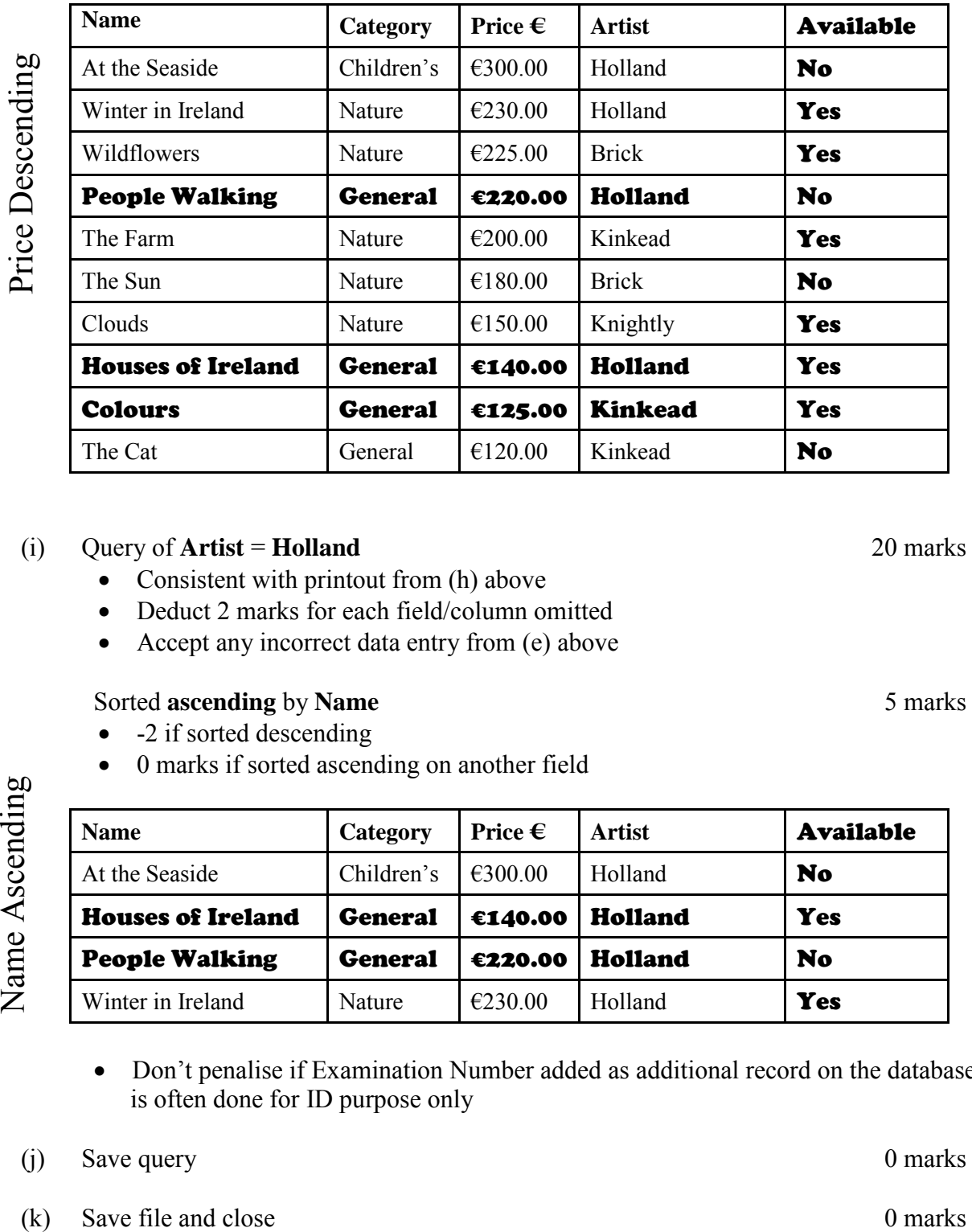

### (i) Query of **Artist** = **Holland** 20 marks

- Consistent with printout from (h) above
- Deduct 2 marks for each field/column omitted
- Accept any incorrect data entry from (e) above

### Sorted **ascending** by **Name** 5 marks

- -2 if sorted descending
- 0 marks if sorted ascending on another field

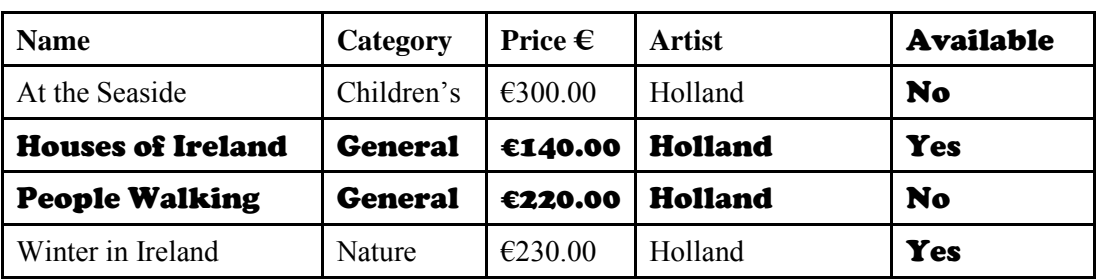

- Don't penalise if Examination Number added as additional record on the database as this is often done for ID purpose only
- (j) Save query 0 marks
- 

## **Module 4: Desktop Publishing (80 marks)**

### **17. Desktop Publishing Theory (10 marks)**

(a) Name two documents produced in a busy office using Desktop Publishing. 6 marks (3, 3 marks)

- Advert
- Agenda
- Business Card
- CD/DVD cover
- Envelope
- Greeting Card
- Labels
- Letterhead
- Postcard
- Poster etc.

(b) List two effects used to enhance text. 4 marks

- Bold
- Italic
- Underline
- Increase font size
- Font colour
- Engrave
- Emboss
- Outline
- Change font style
- Text highlighting
- Text shading
- Caps
- Word Art
- Strikethrough etc.

(2, 2 marks)

Ξ

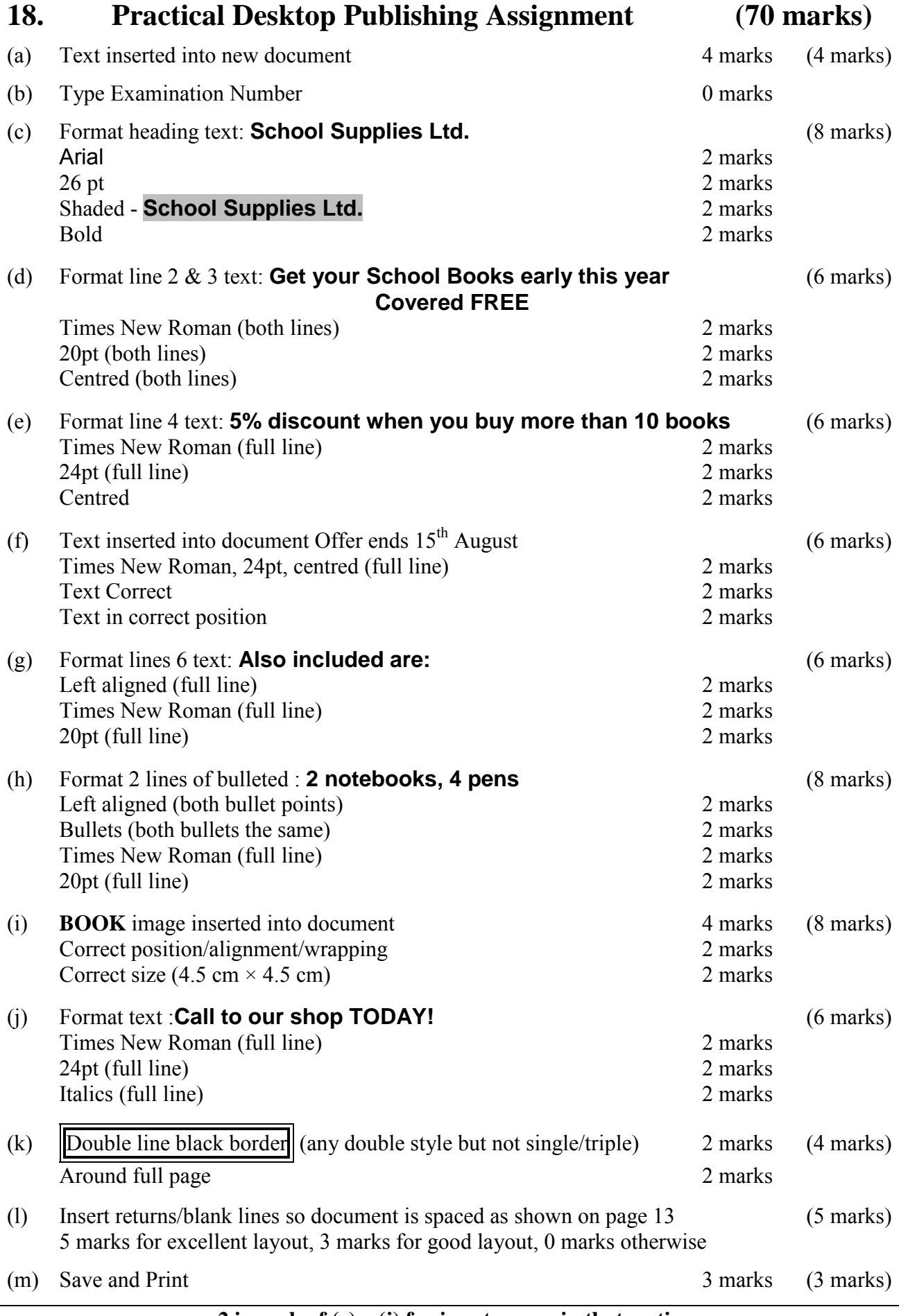

## **Module 5: The Internet** (80 marks)

### **19. Internet Theory (10 marks)**

(a) Explain the term *Hyperlink*. 4 marks

- Click to open/activate/follow
- Links to a web page or links to another area of document
- Underlined text formatted in a different colour
- Most common in World Wide Web/WWW
- Example given where web address is underlined [\(www.google.com\)](http://www.google.com/)

(b) Name two commonly used search engines. 6 marks

- Google
- Yahoo
- Bing
- Altavista
- Ask.com
- Dogpile
- Excite
- Lycos
- Webcrawler etc.

(2, 2 marks)

(3, 3 marks)

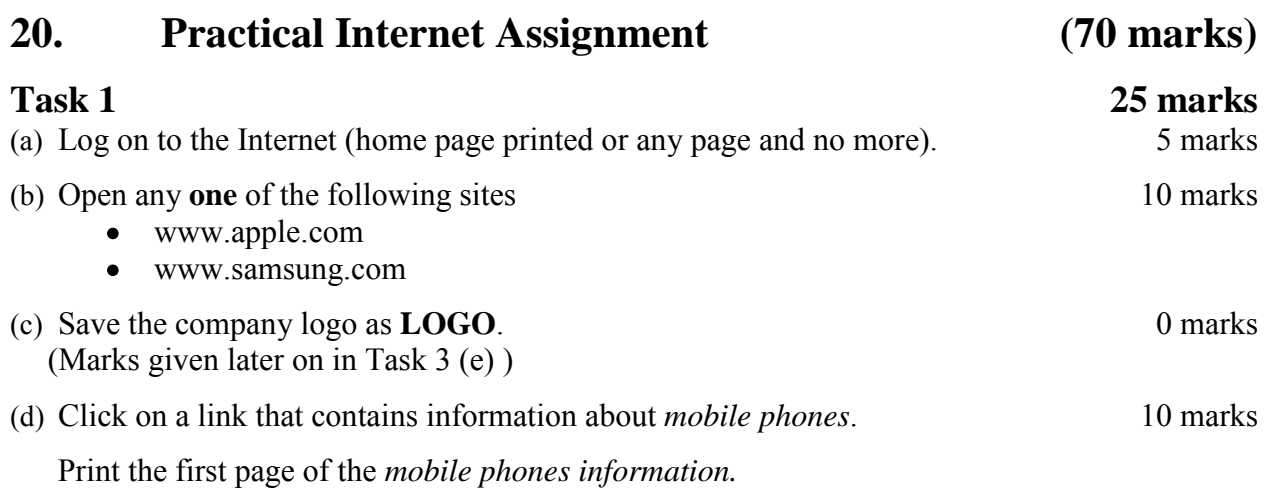

- Deduct 10 marks if one of the websites above doesn't appear on page.
- Deduct 10 marks if there is no reference to *mobile phones*.

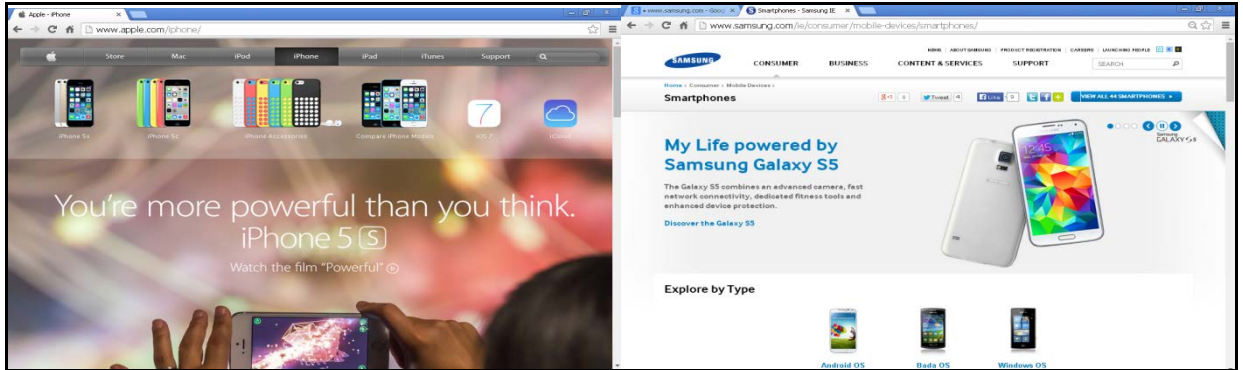

(e) Save the page on your external storage device as **PHONE**.

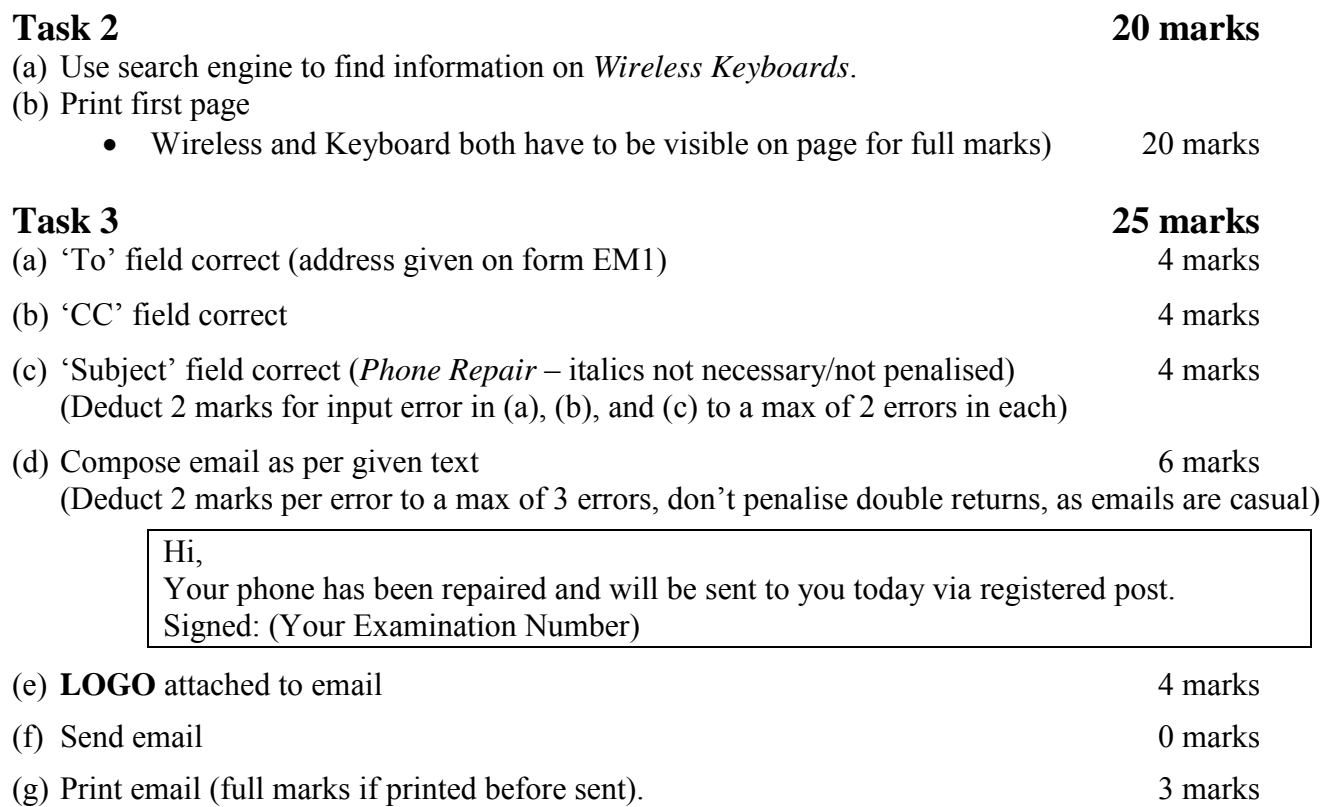

# **Module 6: Text Entry (80 marks)**

### **21. Text Entry Theory (10 marks)**

- *Hit or Miss* 1 mark for each error identified to a maximum of 10 marks.
- Accept passage retyped with all errors corrected or identified.

Headphones are a a pair of small loudspeakers that are designed too be held in place close to a user's ears.Headphones either have wires for connmection to a signal source such as an auudio device, radio, CD player, portable media player or mobile phone, or have a wireless receiver, which is use to pick up a signal without using a cable.

Their are sometimes known as ear speakers. the 'in your ear versions' are also known as earphones. In de context of telecommunications, a headsett is a combination of headphones and a microphone

- 1. a a– repeated word
- 2.  $\text{too} \text{to}$
- 3. ear.Headphones no space
- 4. connmection spelling
- 5. audio spelling
- 6. use used
- 7. Their They
- 8. the capital letter
- 9.  $de the$
- 10. headsett spelling
- 11. microphone full stop at end of sentence

# **22. Practical Text Entry Assignment (70 marks)**

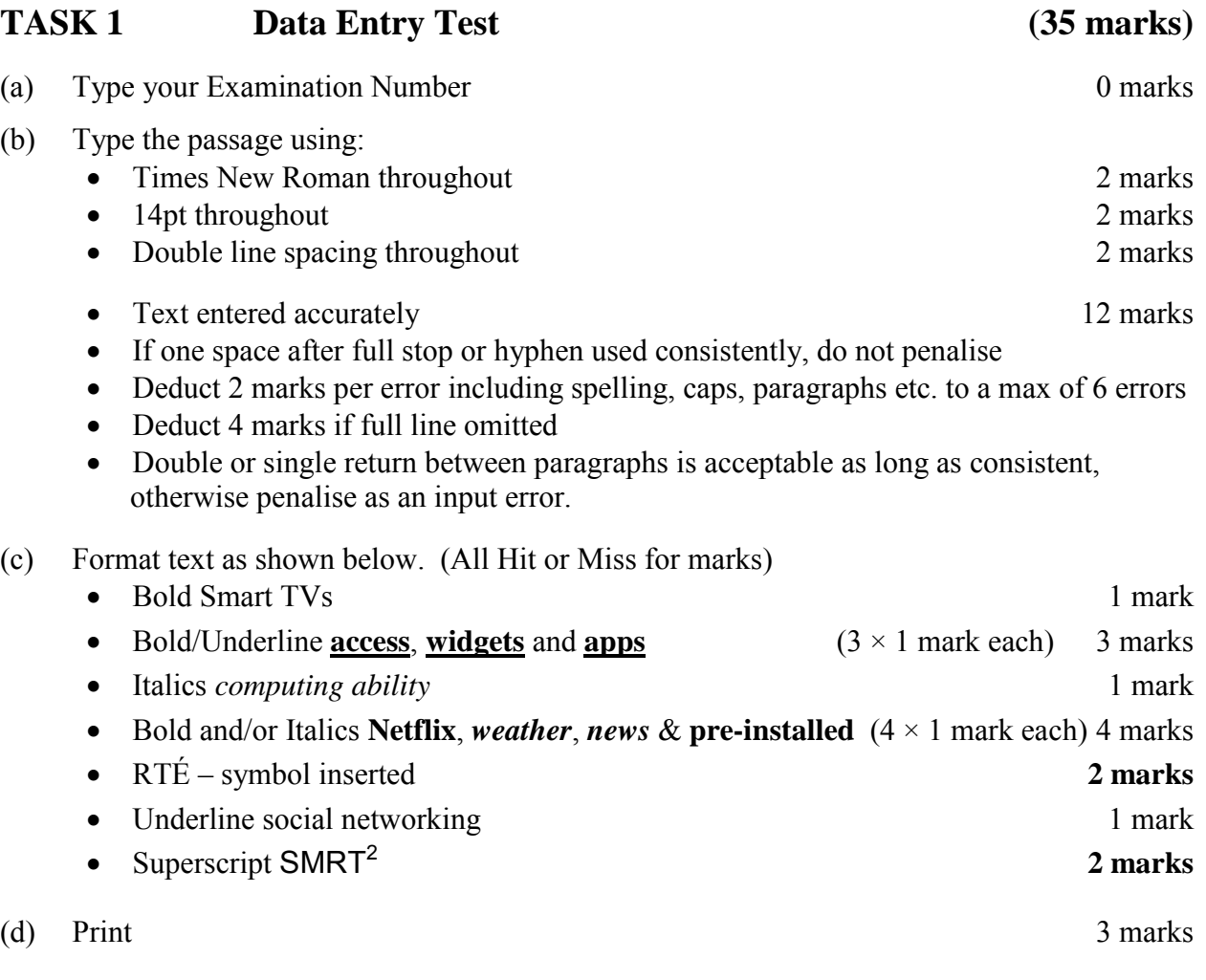

• Check spaces before and after all punctuation marks

### **TASK 2**

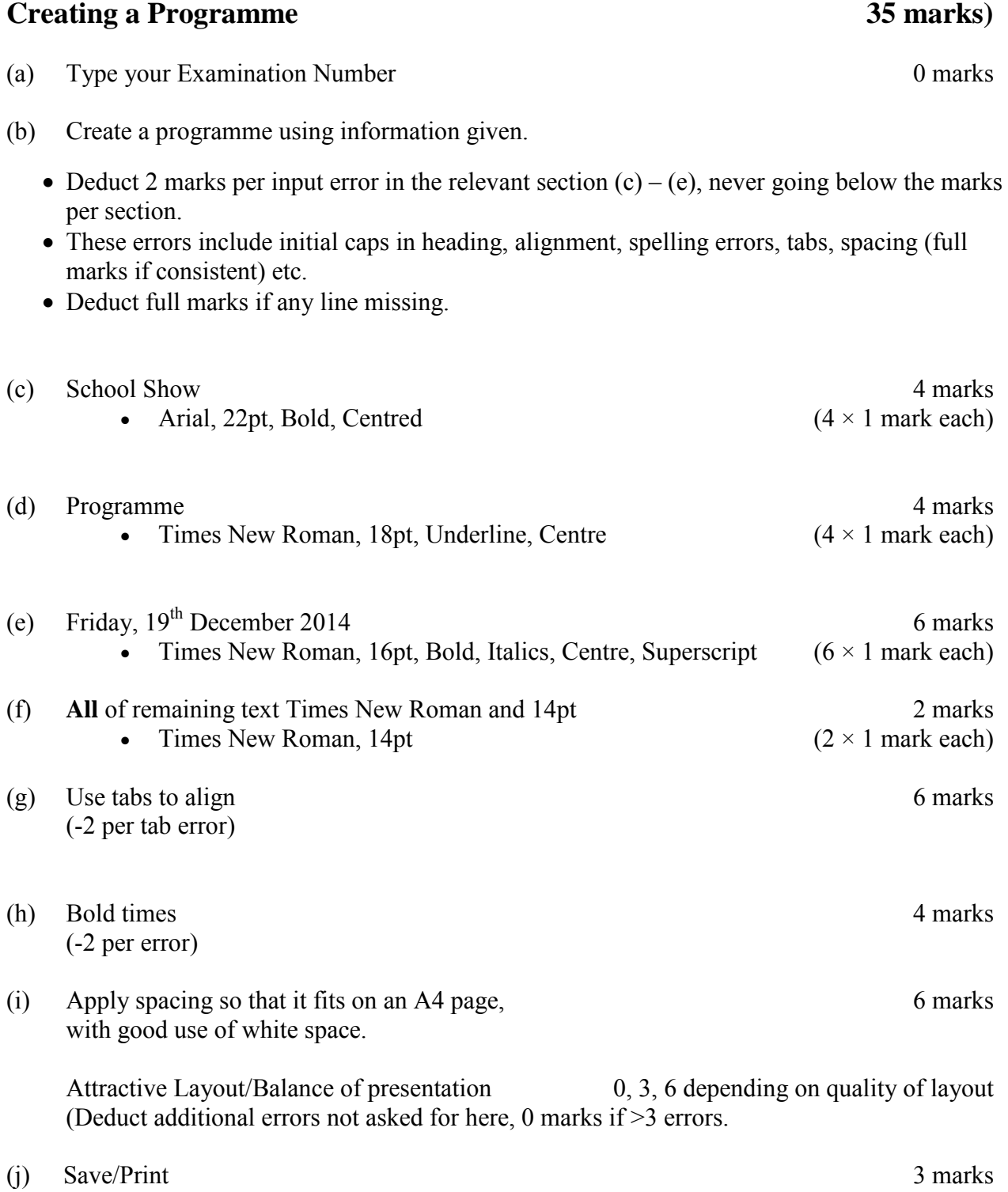

(Examination Number)

# **School Show**

# **Programme**

# *Friday, 19th December 2014*

**7.00 pm** Solo Singer - Ann Walsh **7.10 pm** Comedy Act - Transition Years **7.30 pm** Magic Tricks with Alex **7.50 pm** Interval - Sale of raffle tickets **8.00 pm** Drama - Transition Years **8.30 pm** Choir **8.50 pm** Raffle **9.00 pm** End of Show

# **Spreadsheet Solution 2014**

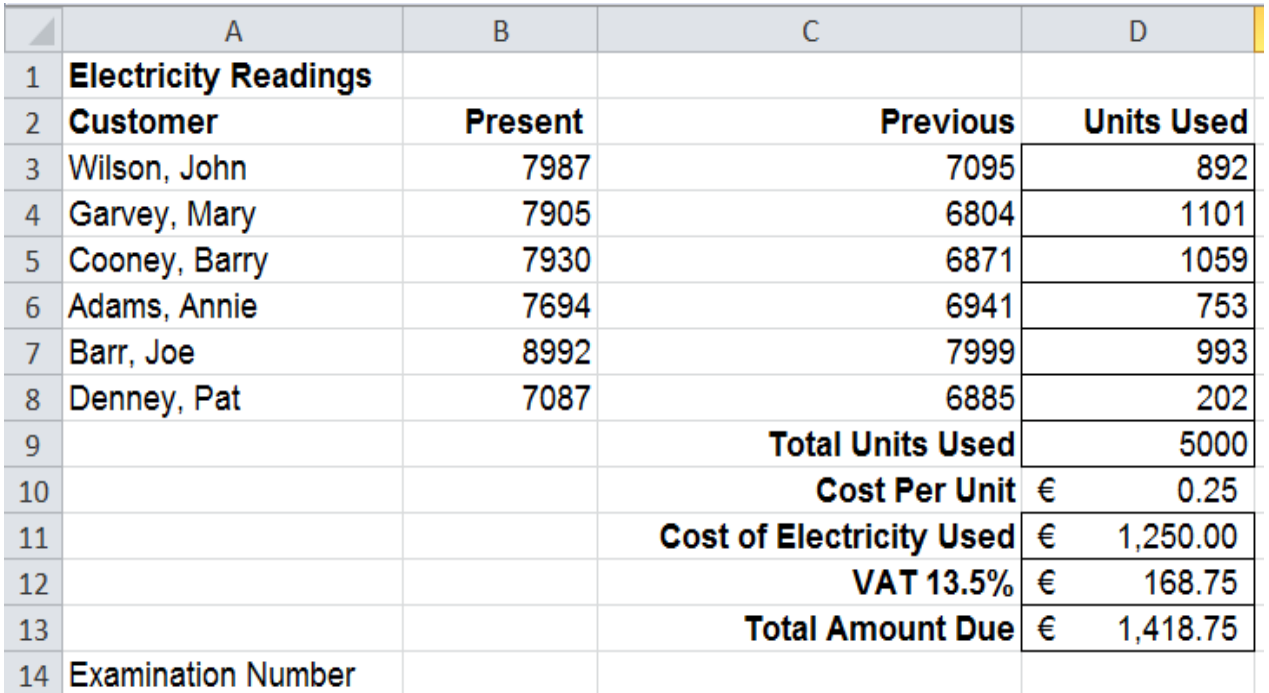

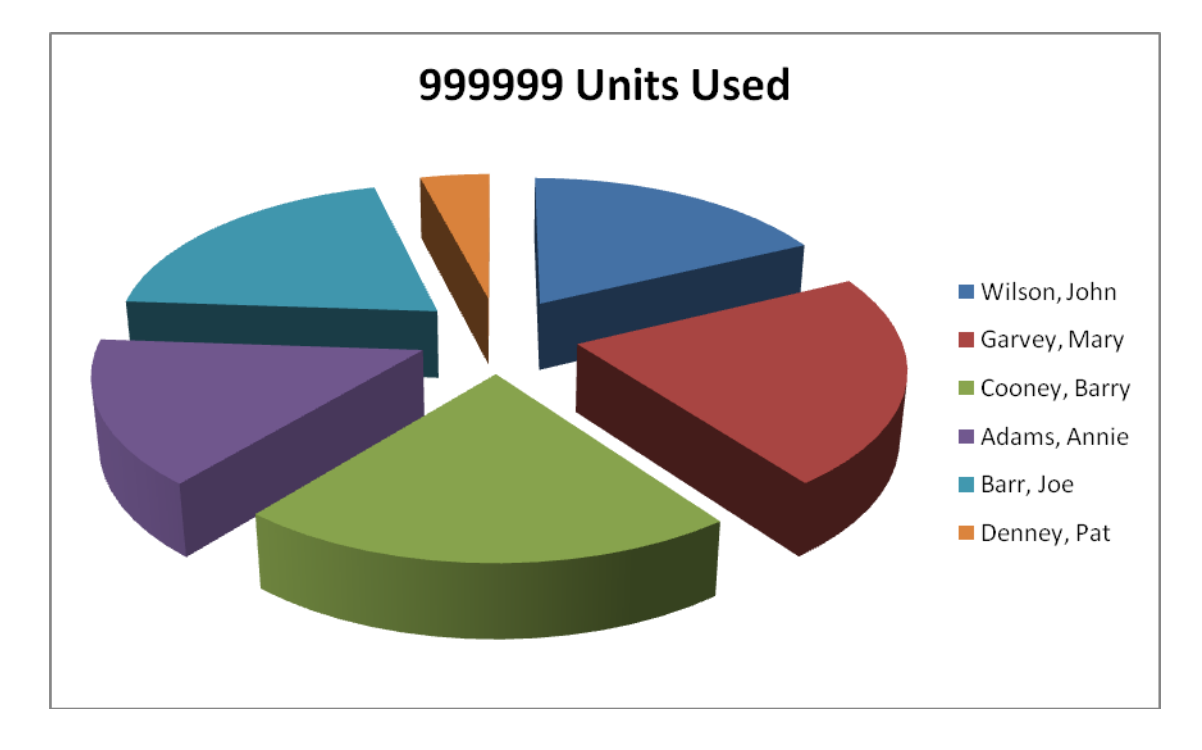

## **Database Solution 2014**

### **Original Database**

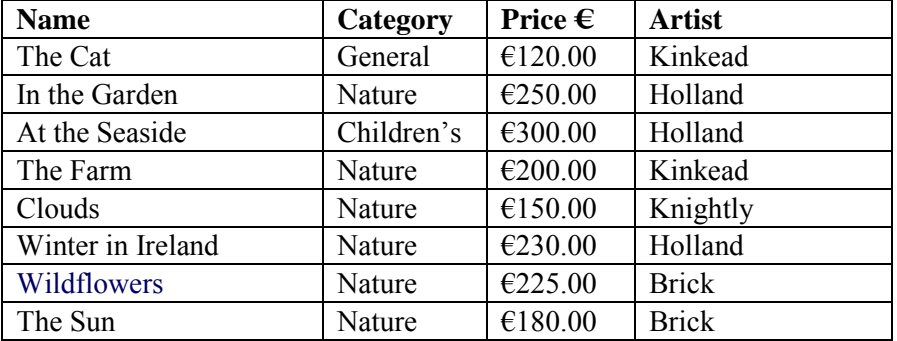

### **Database with new field added**

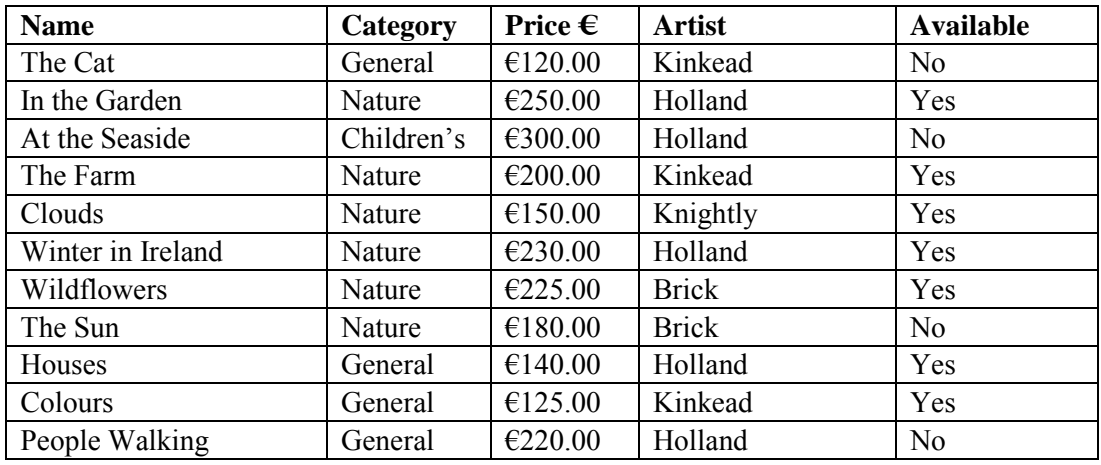

### **Database with fields edited & sorted descending by price**

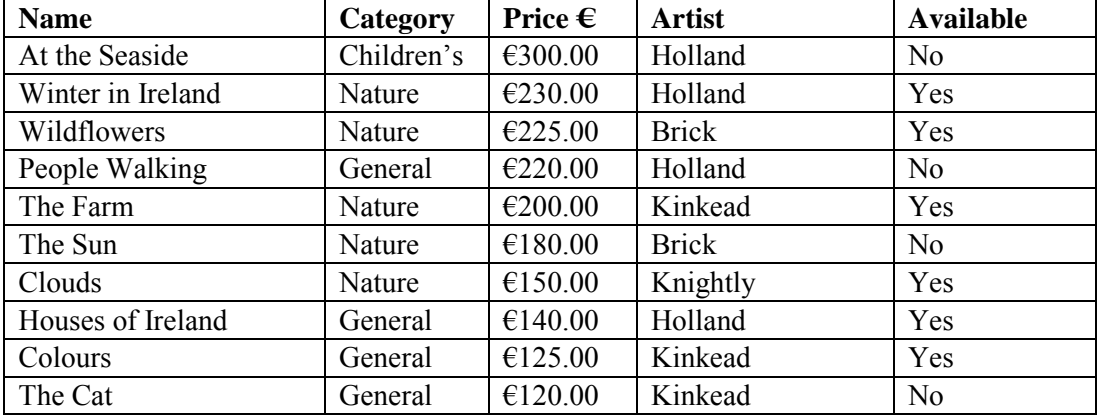

### **Query, sorted by Name ascending**

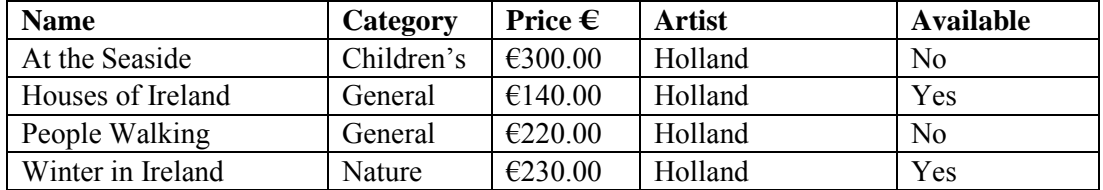

### **Word Processing Solution 2014**

(Examination Number)

## **FIBRE BROADBAND**

Unlike the majority of broadband connections in Ireland<sup>[1](#page-22-0)</sup>, which use telephone lines or mobile networks, fibre-optic broadband is transferred along special cables underground. The signals move a lot faster than they do along copper cables and offer speeds of up to 150Mb.<sup>[2](#page-22-1)</sup>

<sup>[3](#page-22-2)</sup>You can:

- Download a 100Mb album in 16 seconds
- Download a 10Gb movie in 7 minutes
- Take part in multiplayer games with dozens of players
- Download games in less than 2 minutes

\* Fully justified, except heading & table)

Full document has 1½ line spacing

In Ireland the fibre-optic  $\overline{\text{service}}$  is not available  $\text{4}$  $\text{4}$  $\text{4}$  everywhere, and is mostly on offer in urban areas. <sup>[5](#page-22-4)</sup>You can expect speeds of up to 50Mb with a regular fibre-optic connection. The fibre-optic line runs from the provider to the junction box outside your house, at which point regular **copper cables[6](#page-22-5)** run inside your house.

If you are lucky enough to have a fibre connection to your home, the fibre-optic cables run all the way into your house and provide much faster speeds of up to 150Mb.

 $7$ Compare deals  $8$ in your area.

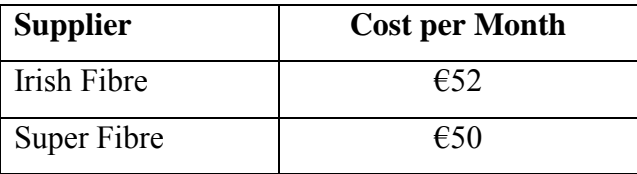

<span id="page-22-0"></span>**8 edits**  $\times$  **3 marks each** <sup>1</sup> Bold

<span id="page-22-1"></span>

<u>.</u>

<sup>2</sup> Full stop<br><sup>3</sup> Bullets  $\times$  4

<span id="page-22-2"></span> $4$  Insert space

<span id="page-22-4"></span><span id="page-22-3"></span>Run on paragraph

<span id="page-22-6"></span><span id="page-22-5"></span><sup>6</sup> Bold

New Paragraph

<span id="page-22-7"></span>'and speeds' deleted from last line

**4 Spelling/Proofreading errors × 2 marks each**

3. are 4. connection to